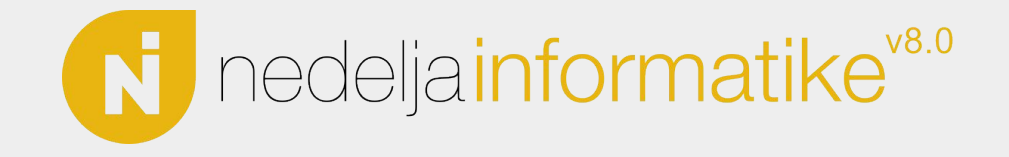

## Jezici za opis hardvera

#### Luka Simić

Matematička gimnazija 15. 05. 2023.

**Jezici za opis hardvera Luka Simić**

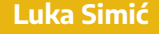

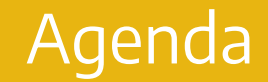

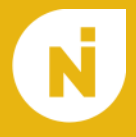

#### 1. Motivacija

### 2. HDL jezici

#### 3. Ostalo?

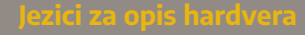

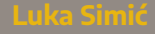

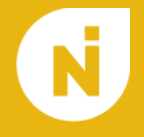

● Zašto uopšte pričati o ovome?

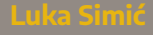

### Integrisana kola

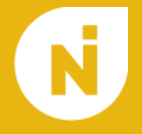

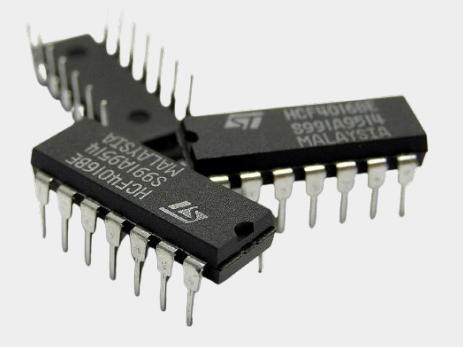

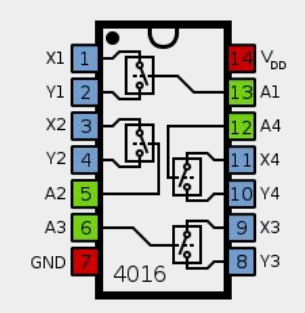

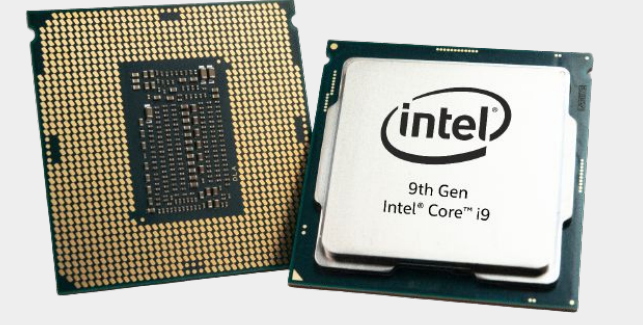

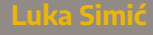

Ciklus razvoja

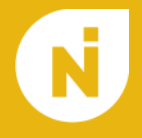

# **● Softver:**

- Planiranje
- Analiza
- Dizajn
- Implementacija
- Testiranje
- Održavanje
- $\bigcirc$

### **● Hardver:**

- **Specifikacija** Arhitektura
- o Dizajn
	-
- o Verifikacija
- *○* Layout
- Fabrikacija
- Validacija

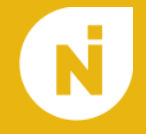

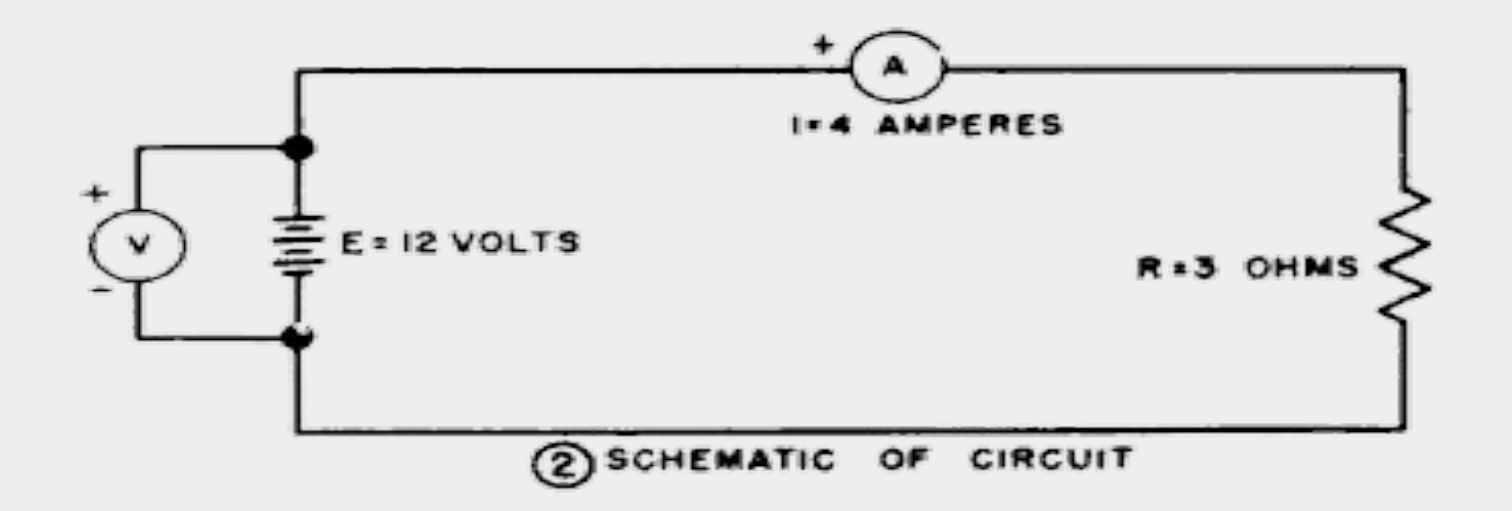

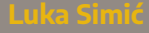

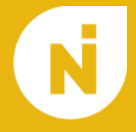

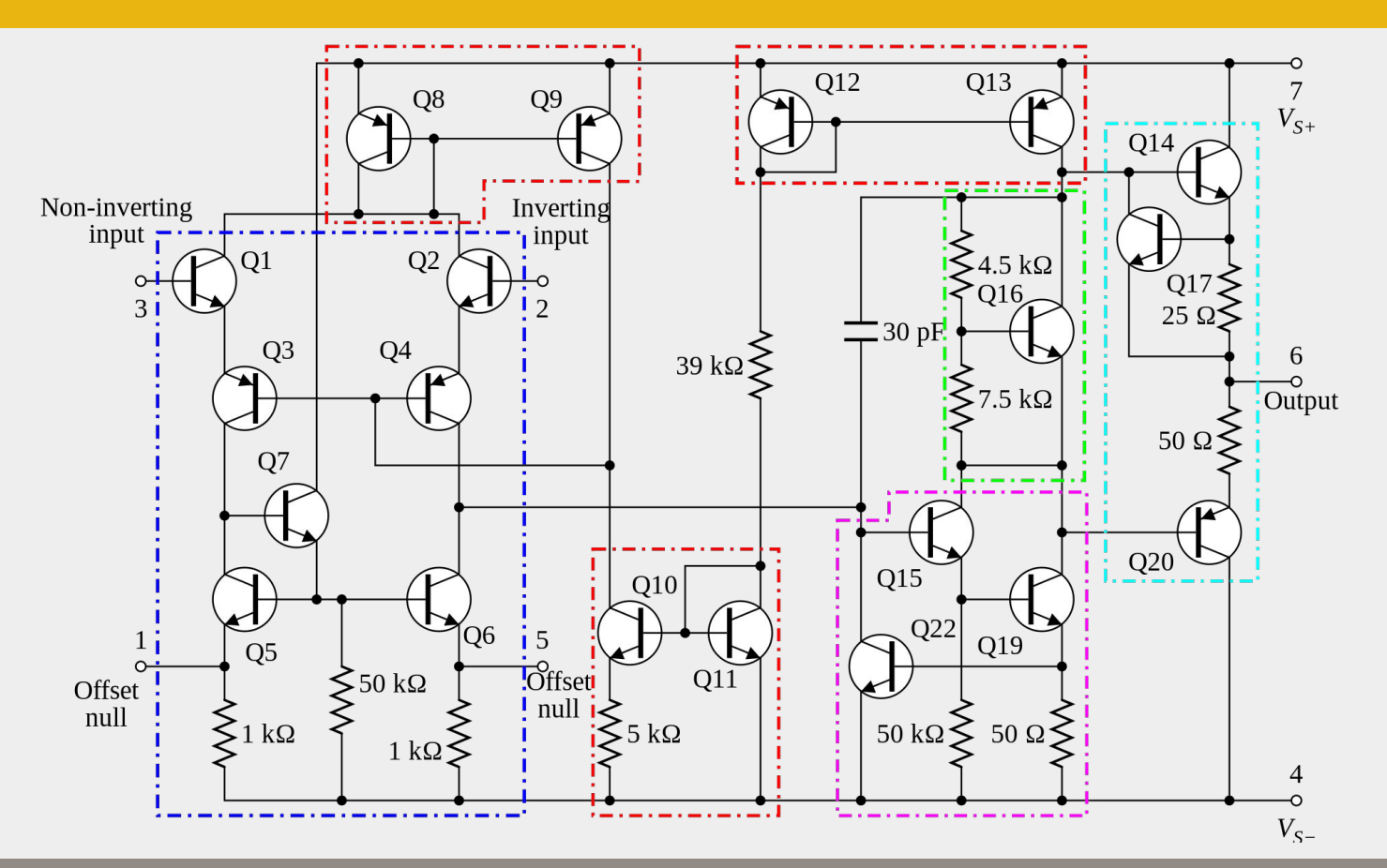

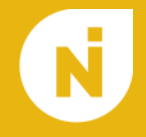

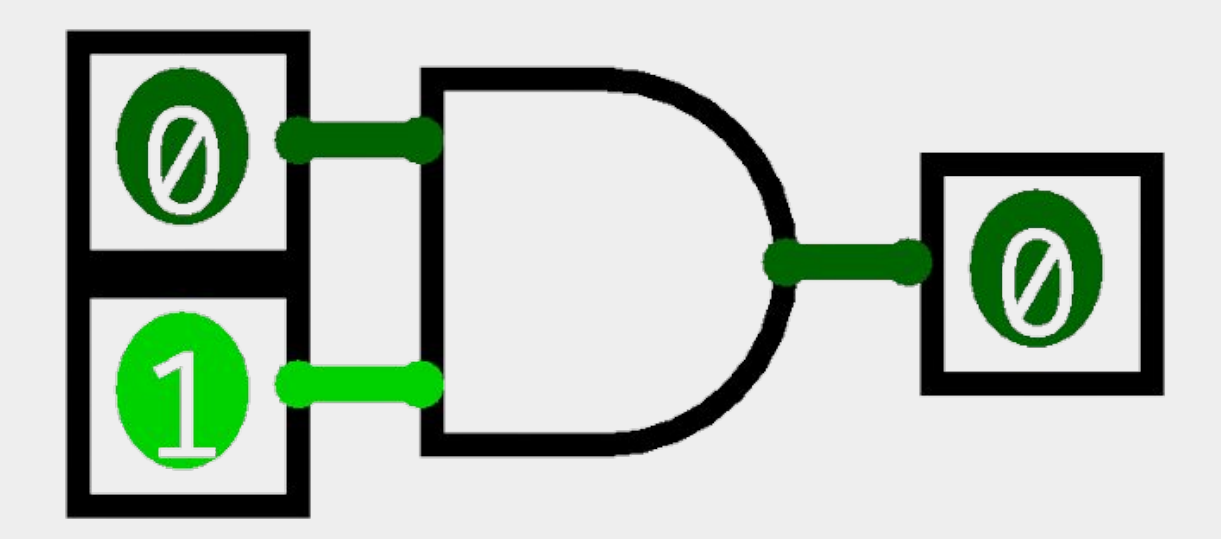

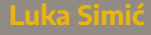

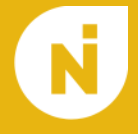

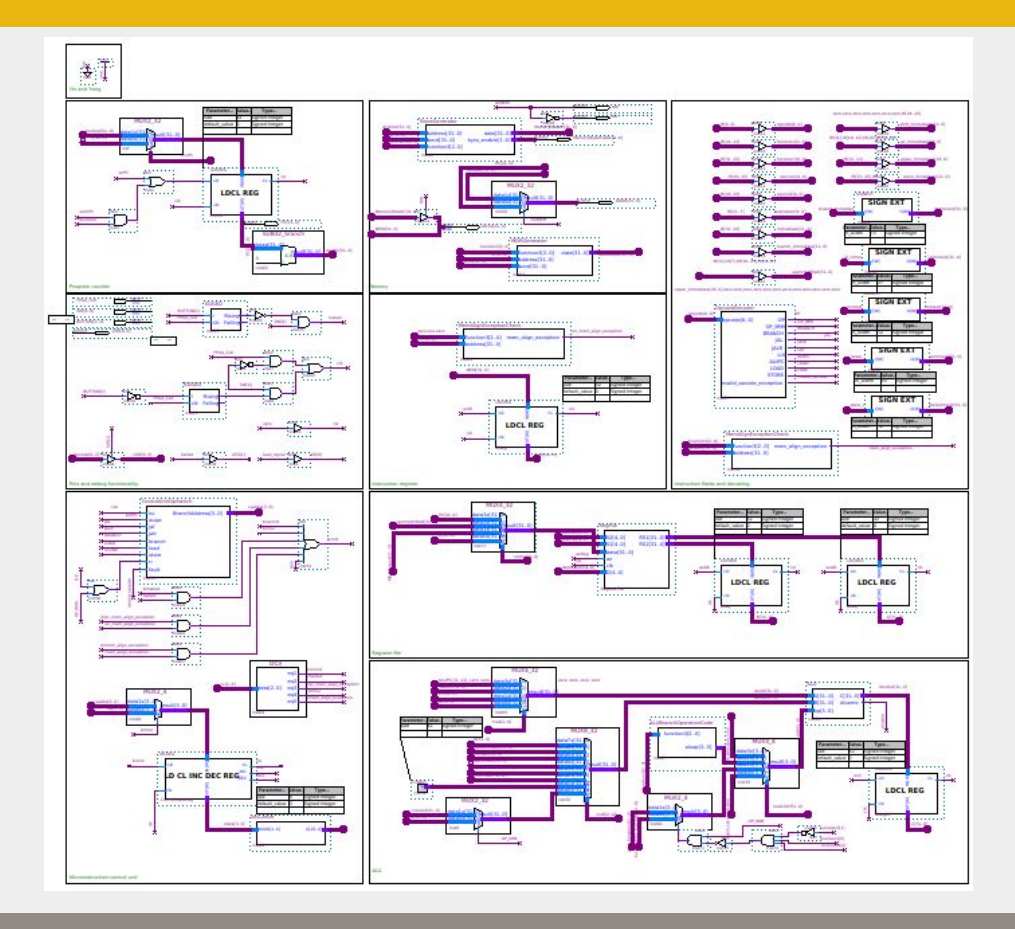

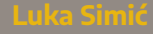

#### Murov zakon

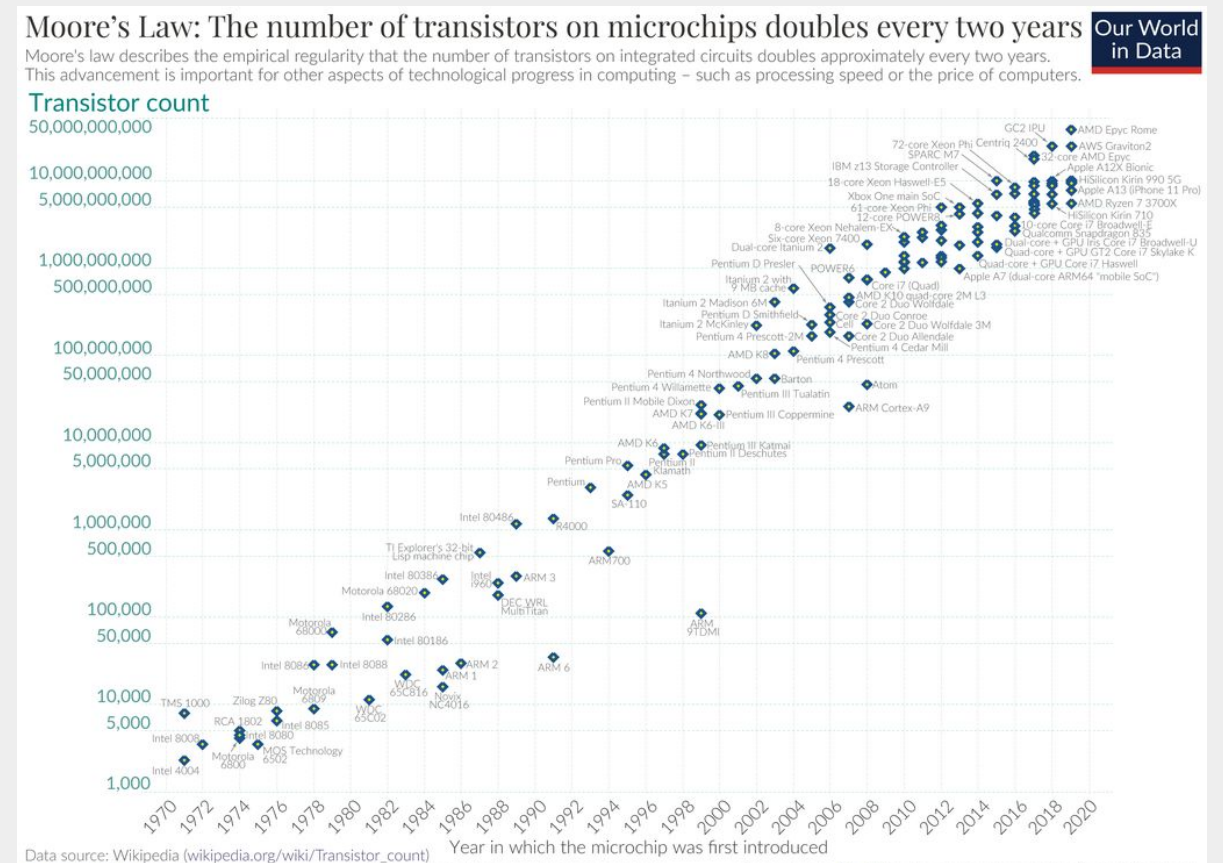

OurWorldinData.org - Research and data to make progress against the world's largest problems.

Licensed under CC-BY by the authors Hannah Ritchie and Max Roser.

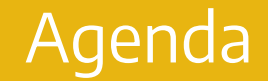

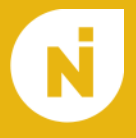

1. Motivacija

2. HDL jezici

3. Ostalo?

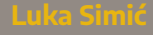

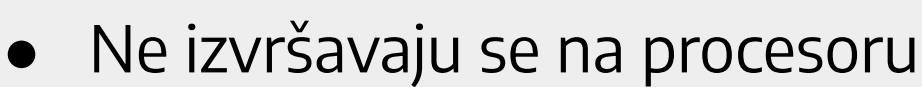

- Moraju da se pretvore u hardver
- Nisu proceduralni

Primeri

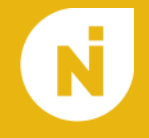

```
module and_2 (
     input in1,
     input in2,
     output out
);
    assign out = in1 \& in2;
endmodule
                                bool and_2 (
                                     bool in1,
                                     bool in2
                                ) {
                             return in1 && in2;
                             }
```
Primeri

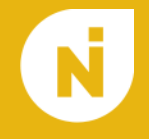

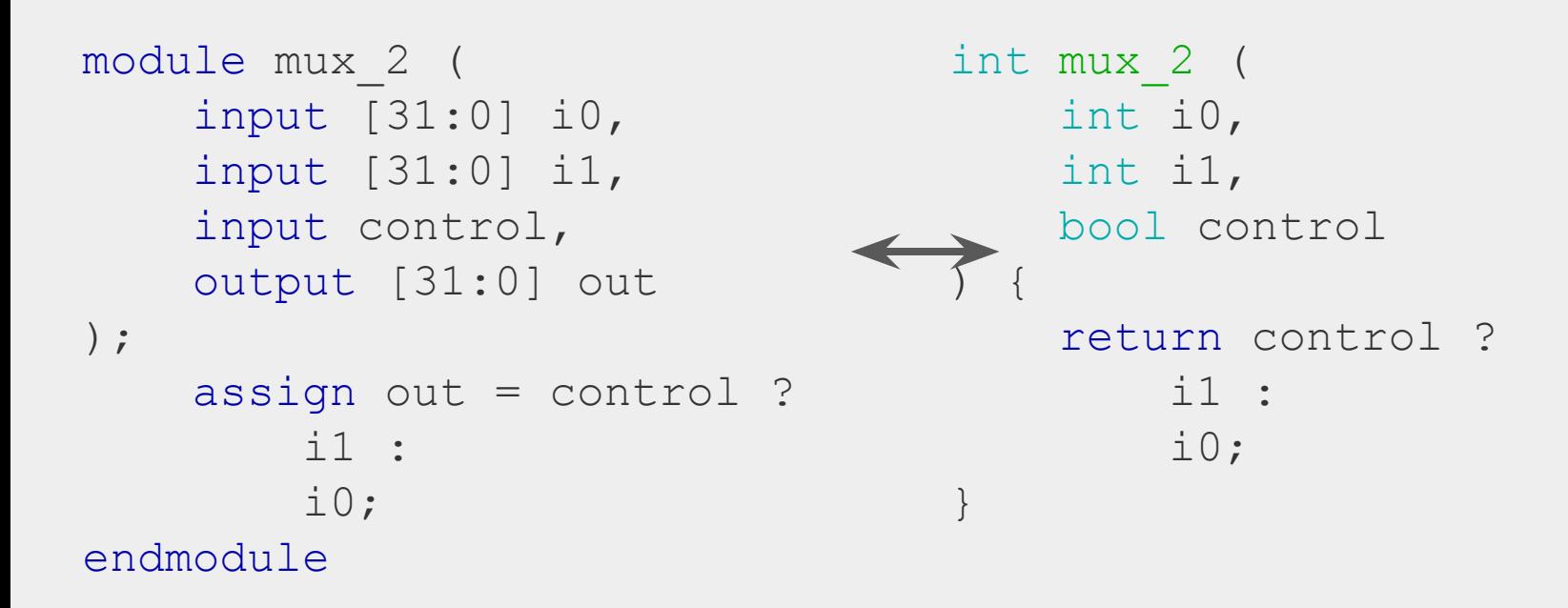

#### Primeri

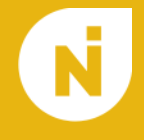

```
module mux_2 (
      input [31:0] i0,
      input [31:0] i1,
      input control,
      output reg [31:0] out
);
      always @(*) begin
          if (control == 1'b0)out = i0;
           else
               out = i1;
      end
endmodule
                                       int mux_2 (
                                              int i0,
                                             int i1,
                                             bool control
                                       \left( \begin{array}{c} \end{array} \right) int out;
                                             if (control == 0)
                                                 out = i0; else
                                                 out = i1; return out;
                                        }
```
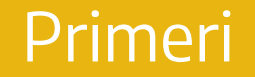

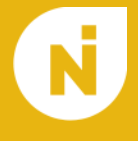

```
module red (
     input clk,
     input in,
     output reg out
\frac{1}{r} reg prev;
     always @(posedge clk) begin
         prev \leq in;
         out \le (in == 1'b1) && (prev == 1'b0);
     end
endmodule
```
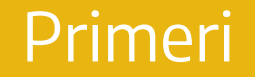

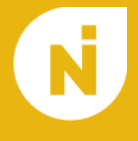

```
module red (
     input clk,
     input in,
     output reg out
\frac{1}{r} reg prev;
     always @(posedge clk) begin
         prev \leq in;
         out \le (in == 1'b1) && (prev == 1'b0);
     end
endmodule
```
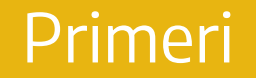

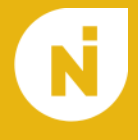

```
module red (
     input clk,
     input in,
     output reg out
);
     reg prev;
     Reg i
     always @(posedge clk) begin
       For (i +) end
endmodule
```
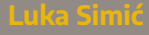

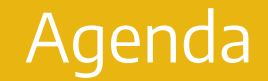

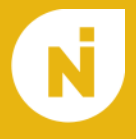

- 1. Motivacija
- 2. HDL jezici

3. Ostalo?

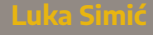

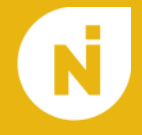

# Hvala na pažnji!

Pitanja?

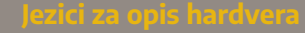

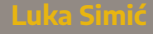